# ALASKA DEPARTMENT OF LABOR ALASKA WORKERS' COMPENSATION BOARD 2005 WEEKLY COMPENSATION RATE TABLES FOR INJURIES THAT OCCURRED ON OR AFTER JANUARY 1, 2005 THROUGH DECEMBER 31, 2005

THE MAXIMUM WEEKLY COMPENSATION RATE IS \$848

## Directions A For the 01/01/2005 through 12/31/2005 Weekly Compensation Rate Tables

There are two sections in the rate tables:

### 1. SPENDABLE WEEKLY WAGE TABLES (Green Pages)

The Spendable Weekly Wage Tables cover only rates set at exactly \$187 on the white pages since rates less than \$187 are Spendable Weekly Wages, and the Spendable Weekly Wages for rates above \$187 can be calculated by dividing .8 into the rates.

### 2. WEEKLY COMPENSATION RATE TABLES (White Pages).

The directions below will tell you which to use.

- 1. Determine that the injury occurred on or after January 1, 2005.
- 2. Determine employee's Gross Weekly Earnings under AS 23.30.220(a)(1-10) and round to the nearest dollar. (Round up if \$.50 or more; round down if \$.49 or less.)
- 3. Determine the number of dependents employee is **legally entitled** to claim for actual dependence on the date of injury. Employee is always entitled to at least one dependent--themselves.
- 4. Find employee's Gross Weekly Wage in either the right or left hand column of the following tables.
- 5. Match the appropriate Gross Weekly Wage with the line containing employee's marital status and the column containing employee's dependency status. If employee has more than 10 actual dependents, contact the Division to determine the weekly compensation rate.
- 6. To determine the death benefit payable under AS 23.30.215(a), follow steps 1-5 above.

2

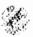

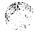

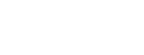

# Directions B For the 01/01/2005 through 12/31/2005 Weekly Compensation Rate Tables

### Directions for Temporary Partial Disability benefits.

- 1. Follow steps 1-5 of Directions A to determine employees Temporary Total Disability compensation rate at the time of injury.
- 2. Determine employee's post-injury Gross Weekly Wage.
- 3. Using employee's **post**-injury Gross Weekly Wage, follow steps 2-5 of Directions A to determine **80%** of the **post**-injury Spendable Weekly Wage. Use the same number of dependents and marital status as used in Step 3 of Directions A. When the **tables give you \$187 or less** for employee's compensation rate at the time of injury **or** for employee's **post**-injury Spendable Weekly Wage, **then go to number 5 below**.
- 4. Subtract the result in number 3 above from the result of number 1 above. The difference is employee's weekly TPD rate (80% of the difference between the pre-injury Spendable Weekly Wage and the post-injury Spendable Weekly Wage.)

### EXAMPLE

Facts: 1) Single and one.

- 2) Pre-injury Gross Weekly Earnings equal \$1,000.
- 3) Post-injury Gross Weekly Wage equals \$500.

| 1) Employee's weekly TTD compensation rate                   | \$611.19       |
|--------------------------------------------------------------|----------------|
| (from the Rate Tables white pages)                           |                |
| 2) take the post-injury Gross Weekly Wage to the rate tables | <u>-328.38</u> |
| and subtract (from the Rate Tables white pages)              |                |
| 3) This is the <b>TPD rate</b>                               | \$283.08       |

5a. If employee's **TTD compensation rate is less than \$187** and the **post-**injury **spendable weekly wage is less** than **\$187**, simply subtract the **post-**injury Spendable Weekly Wage from the **TTD** compensation rate. Multiply the **difference** times 80%. This is **employee's TPD rate**.

### EXAMPLE

| Facts: 1) Single and one.                                       |                |
|-----------------------------------------------------------------|----------------|
| 2) Pre-injury Gross Weekly Earnings equal \$175.                |                |
| 3) Post-injury Gross Weekly Wage equals \$160.                  |                |
| Application:                                                    |                |
| 1) Employee's weekly TTD compensation rate                      | \$155.37       |
| (from Rate Tables white pages)                                  |                |
| (equals employee pre-injury Spendable Weekly Wage in this case) |                |
| 2) Less employee's post-injury Spendable Weekly Wage            | <u>-143.01</u> |
| (from Rate Tables white pages)                                  |                |
| 3) Difference                                                   | 12.36          |
| 4) Multiply by 80% for TPD rate                                 | <u>x.80</u>    |
| 5) This is the TPD rate                                         | \$ 9.88        |

•

5b. If the employees **TTD compensation rate is MORE than \$187**, and his **post**-injury **spendable weekly wage is LESS than \$187**, do the following:

- 1) Divide the TTD compensation rate by .8. This will give you the pre-injury Spendable Weekly Wage.
- 2) Subtract the post-injury
- 3) Multiply the difference times 80%. This is the **TPD rate**.

### EXAMPLE

### Facts: 1) Single and one.

2) Pre-injury Gross Weekly Earnings equal \$300.

3) Post-injury Gross Weekly Wage equals \$170.

| nou lon                                                                 |                 |
|-------------------------------------------------------------------------|-----------------|
| 1) Employee's weekly TTD compensation rate                              | \$204.62        |
| (from Rate Tables white pages)                                          |                 |
| 2) Divide by .8 to get the pre-injury Spendable Weekly Wage             | <u>÷ .8</u>     |
|                                                                         | \$255.77        |
| 3) Subtract employee's post-injury Spendable Weekly Wage                | <u>- 151.25</u> |
| (from Rate Table white pages)                                           |                 |
| 4) Difference between pre-injury and post-injury Spendable Weekly Wages | \$ 104.52       |
| 5) Multiply the difference by 80%                                       | <u>x .80</u>    |
| 6) This is the TPD rate.                                                | \$ 83.61        |

5c. If employee's TTD compensation rate is **exactly \$187**, and the table rate for his post-injury gross weekly wage is **exactly \$187**, do the following:

- 1) Look up employee's pre-injury spendable weekly wage in the Spendable Weekly Wage Tables (green pages).
- 2) Look up employee's post-injury spendable weekly wage in the Spendable Weekly Wage Table (green pages).
- 3) Subtract number 2 from number 1 and multiply by 80%. This is the TPD rate.

### EXAMPLE

Facts: 1) Single and one.

- 2) Pre-injury Gross Weekly Earnings equal \$220.
- 4) Post-injury Gross Weekly Wage equals \$190.

| 1) Employee's pre-injury Spendable Weekly Wage           | \$192.42 |
|----------------------------------------------------------|----------|
| (from Spendable Weekly Wage Tables green pages)          |          |
| 2) Subtract Employee's post-injury spendable Weekly Wage | - 167.72 |
| , 1, 1, 1, 5, 1, 5, 6                                    |          |
| 3) Difference                                            | \$ 24.70 |
| 4) Multiply difference by 80%                            | x .80    |
| 5) This is the TPD rate.                                 | \$ 19.76 |

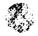

5d. If employee's **TTD compensation rate is MORE than \$187**, and the table rate for his **post-**injury **gross weekly wage is exactly \$187**, do the following:

1) Divide the TTD compensation rate by .8. This will give you the **pre**-injury Spendable Weekly Wage.

2) Look up employee's **post**-injury Spendable Weekly Wage in the Spendable Weekly Wage Tables (green pages).

3) Subtract number 2 from number 1 and multiply the difference by 80%. This is the TPD rate.

### EXAMPLE

7

.

Facts: 1) Single and one.

2) Pre-injury Gross Weekly Earnings equal \$300.

3) Post-injury Gross Weekly Wage equals \$190.

| 1) Employee's Weekly TTD compensation rate                  | \$204.62    |
|-------------------------------------------------------------|-------------|
| (from Rate Tables white pages)                              |             |
| 2) Divide by .8 to get the pre-injury Spendable Weekly Wage | <u>÷ .8</u> |
|                                                             | \$255.77    |
| 3) Subtract employee's post-injury Spendable Weekly Wage    | -167.72     |
| 4) Difference                                               | \$ 88.05    |
| 5) Multiply difference by 80%                               | x .80       |
| 6) This is the TPD rate                                     | \$ 70.44    |